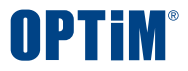

# **テレワーク利用端末へのMDM導入 Optimal Biz / Optimal Biz Remoteのご紹介**

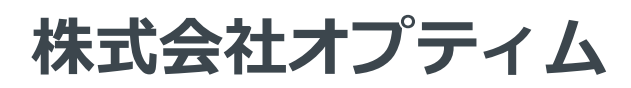

2020.4.23

Copyright © OPTiM Corp. All Right Reserved.

**会社紹介**

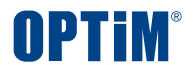

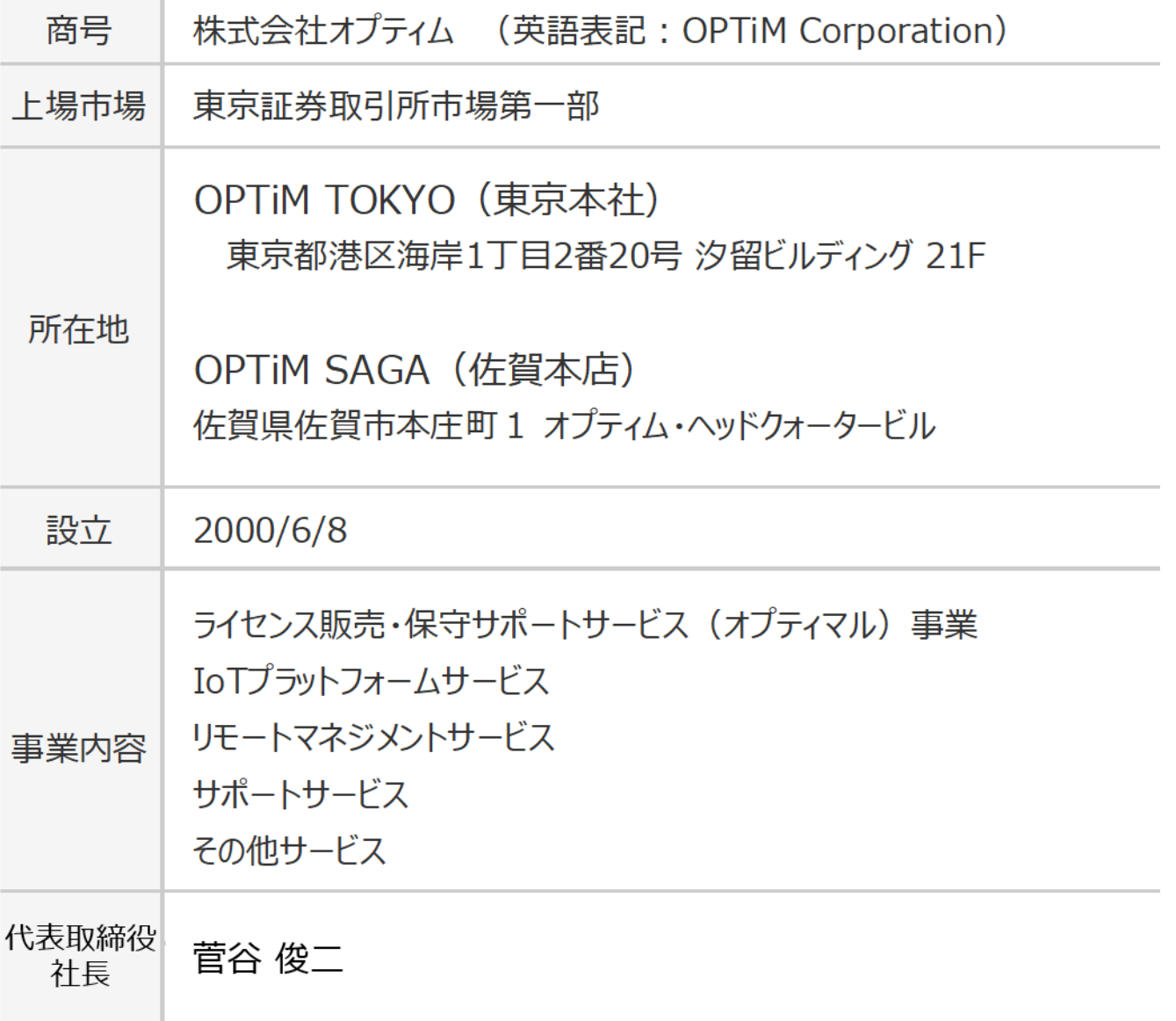

## **MDM(Mobile Device Management)とは**

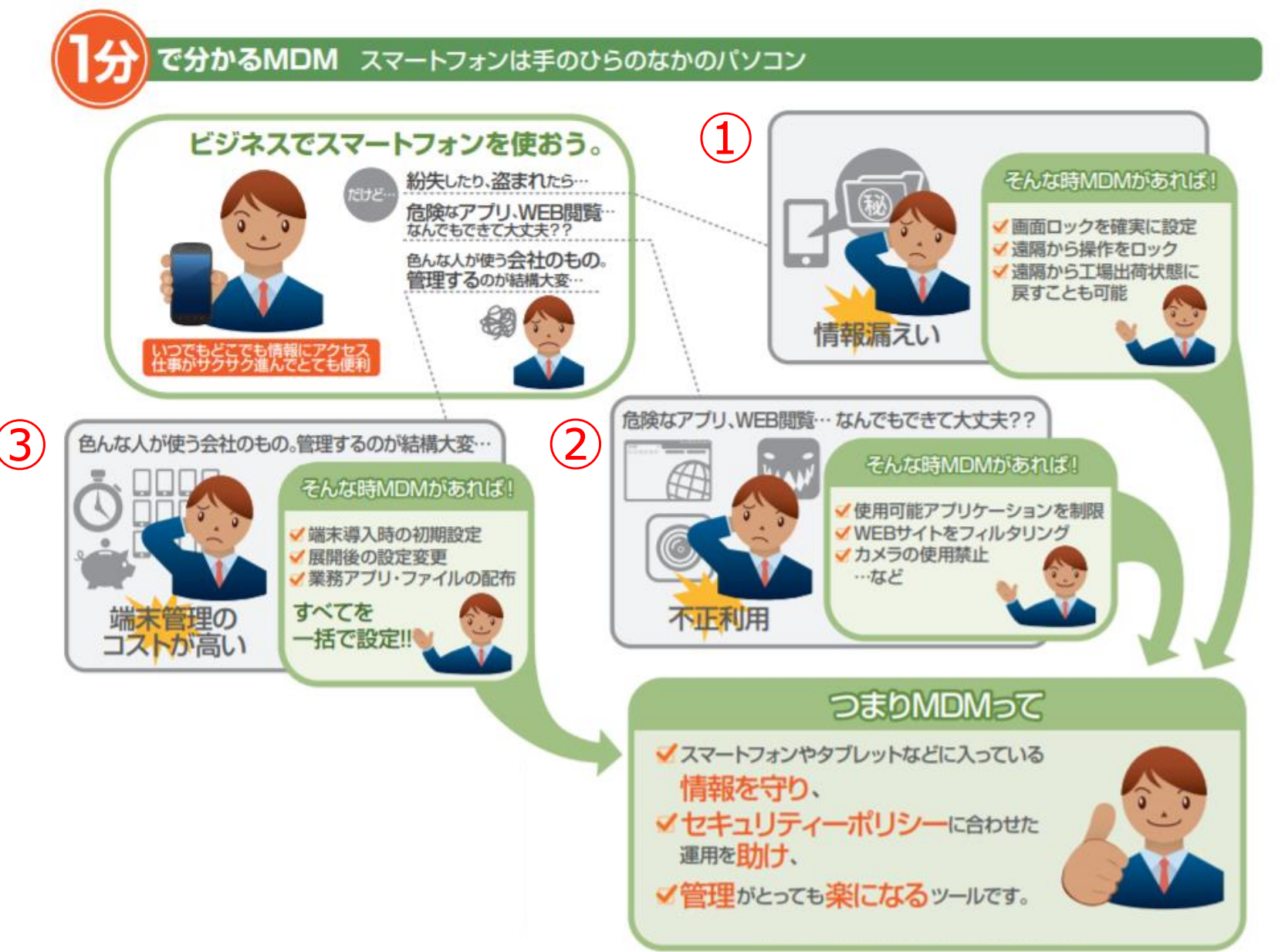

**OPTIM** 

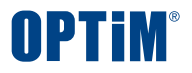

## ・**情報漏洩の危険性**

**オフィスから離れた場所にデータや書類を持ち出すことになるため、 社内のみで作業するよりも情報漏えいの危険性は高まり、モバイル端末 の紛失や盗難によって外部に情報が漏れる可能性があります。**

## ・**不正利用の危険性**

**会社貸与PCでの私用利用アプリケーションの使用や、利便性を追求して 会社で利用を認められていないアプリケーションを勝手に使い始めて しまうなど、管理の目が届きにくくなることで、PC利用に関する会社 ルールの徹底が難しくなります。**

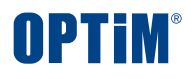

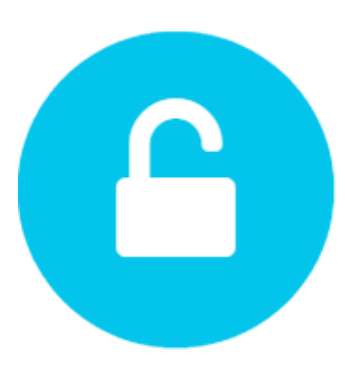

#### 紛失・盗難、情報漏えい対策

- スクリーンロックポリシー設定
- リモートロック
- リモートワイプ
- 位置情報取得など

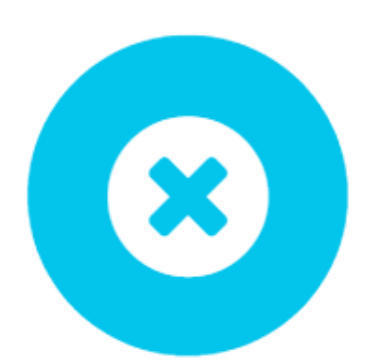

### デバイス機能制限

- アプリケーション禁止設定 (ホワイトリスト/ブラックリスト)
- Webフィルタリング (URL指定/カテゴリ指定)
- アカウント設定抑止 など

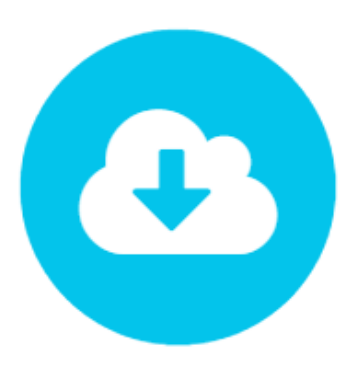

#### アプリケーション管理機能

- アプリケーションの配信 (サイレントインストール対応)
- 企業専用アプリストアの作成 (オンデマンド配信)
- アプリケーションへの設定値配信 (AppConfiguration) など

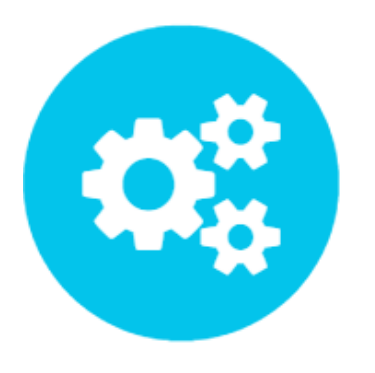

### 端末セットアップ

- Wi-Fi設定
- プロキシ設定
- Exchange ActiveSync 設定
- VPN 設定
- クライアント証明書/CA証明書配信

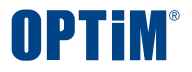

### **紛失・盗難、情報漏えい対策**

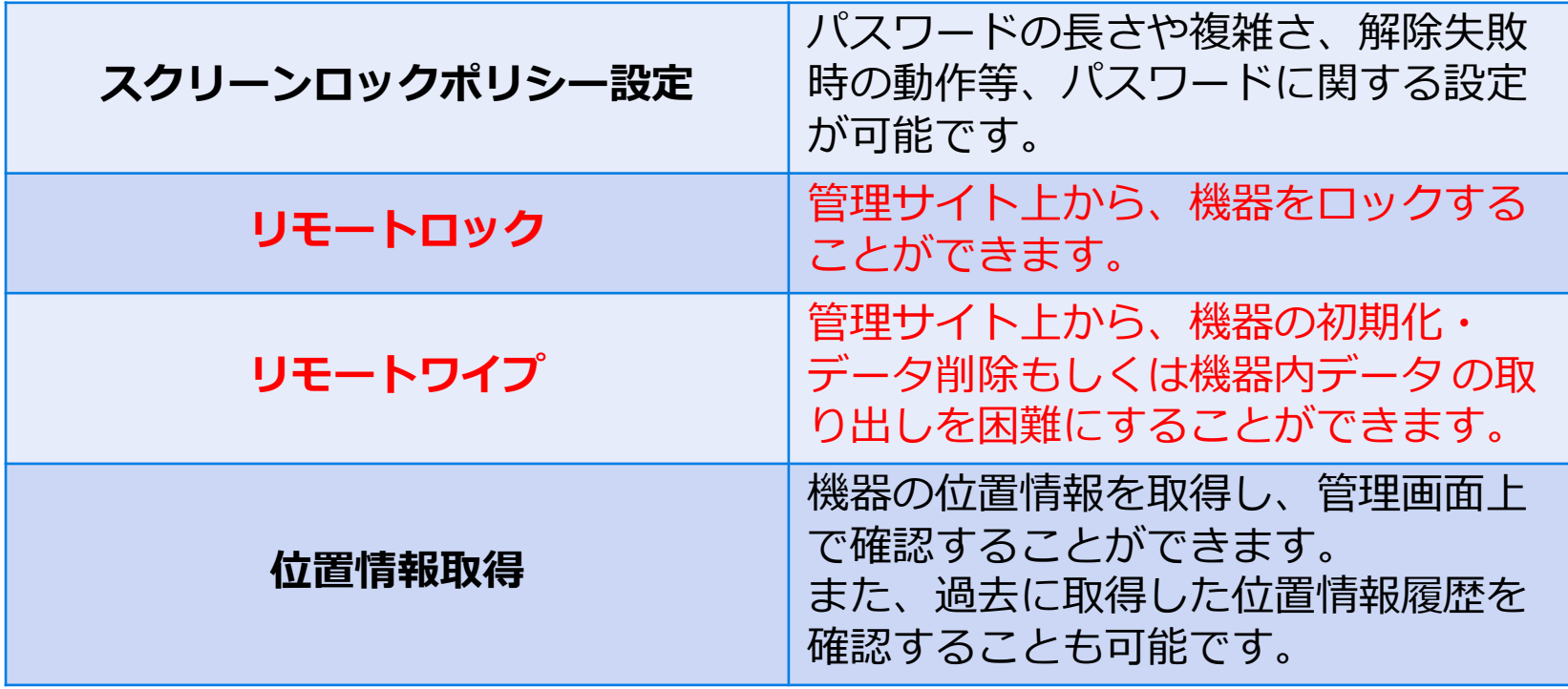

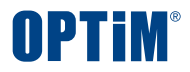

## **デバイス機能制限**

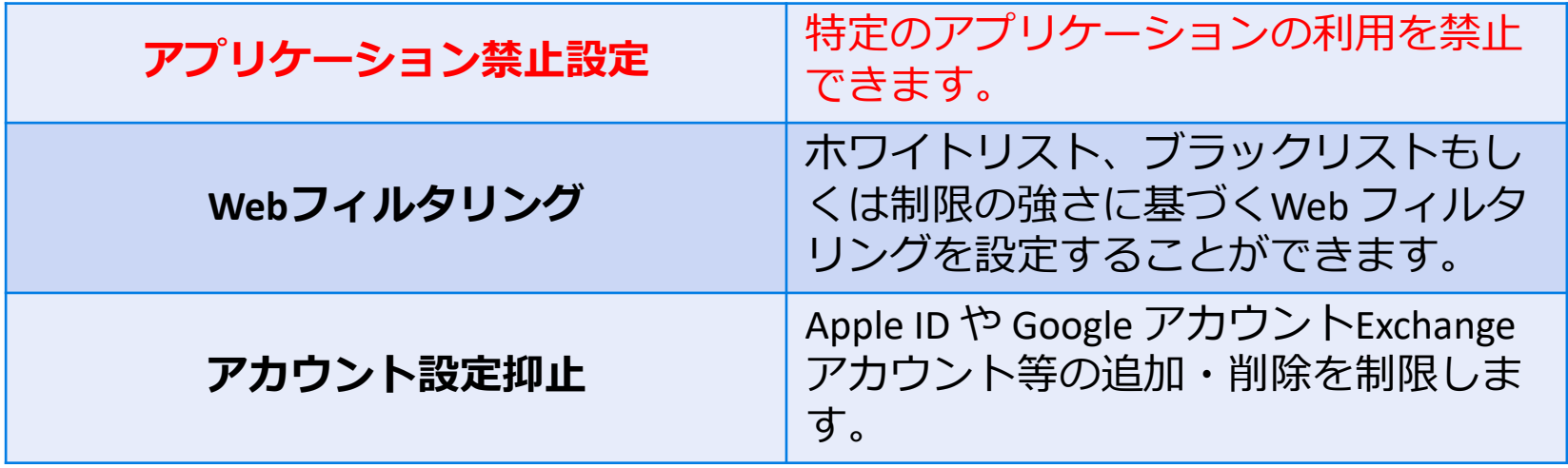

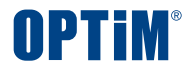

## **アプリケーション管理機能**

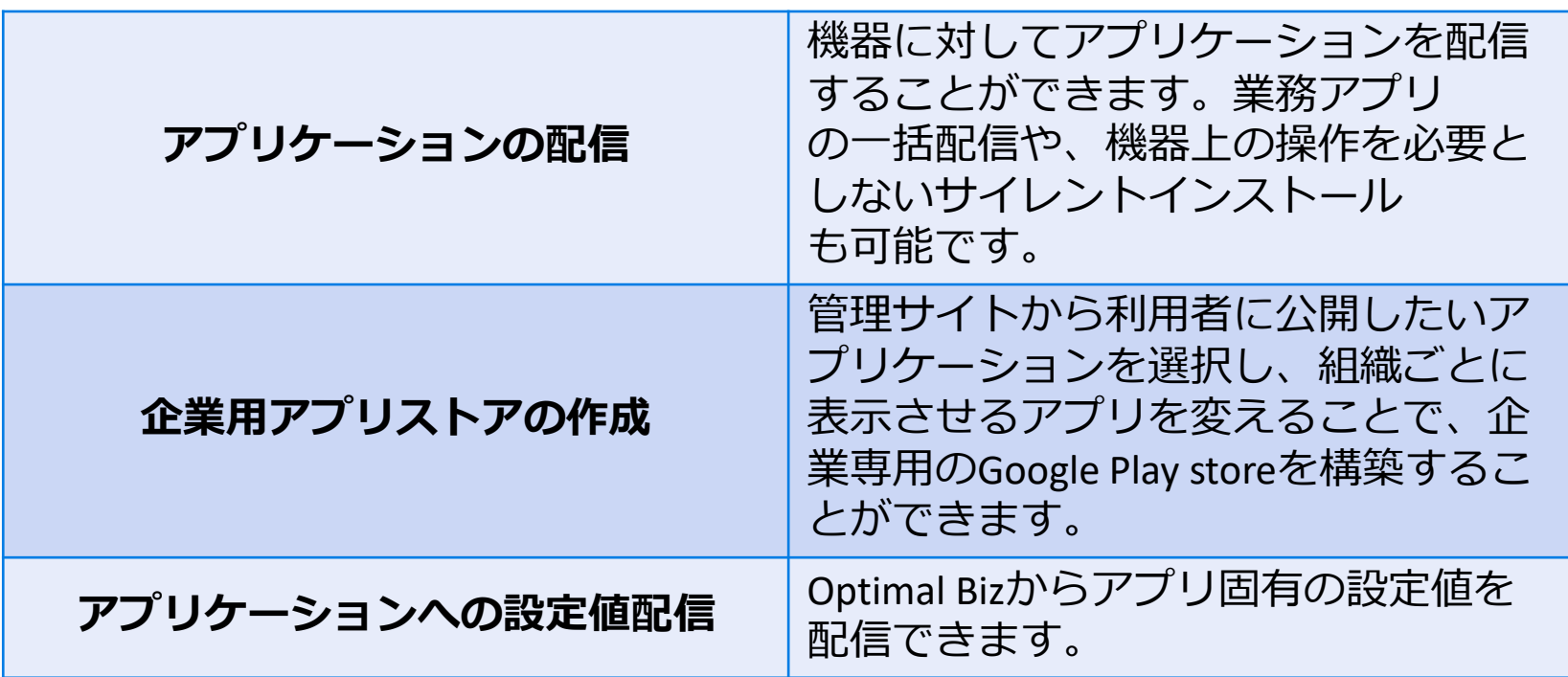

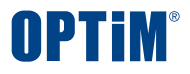

## **端末セットアップ**

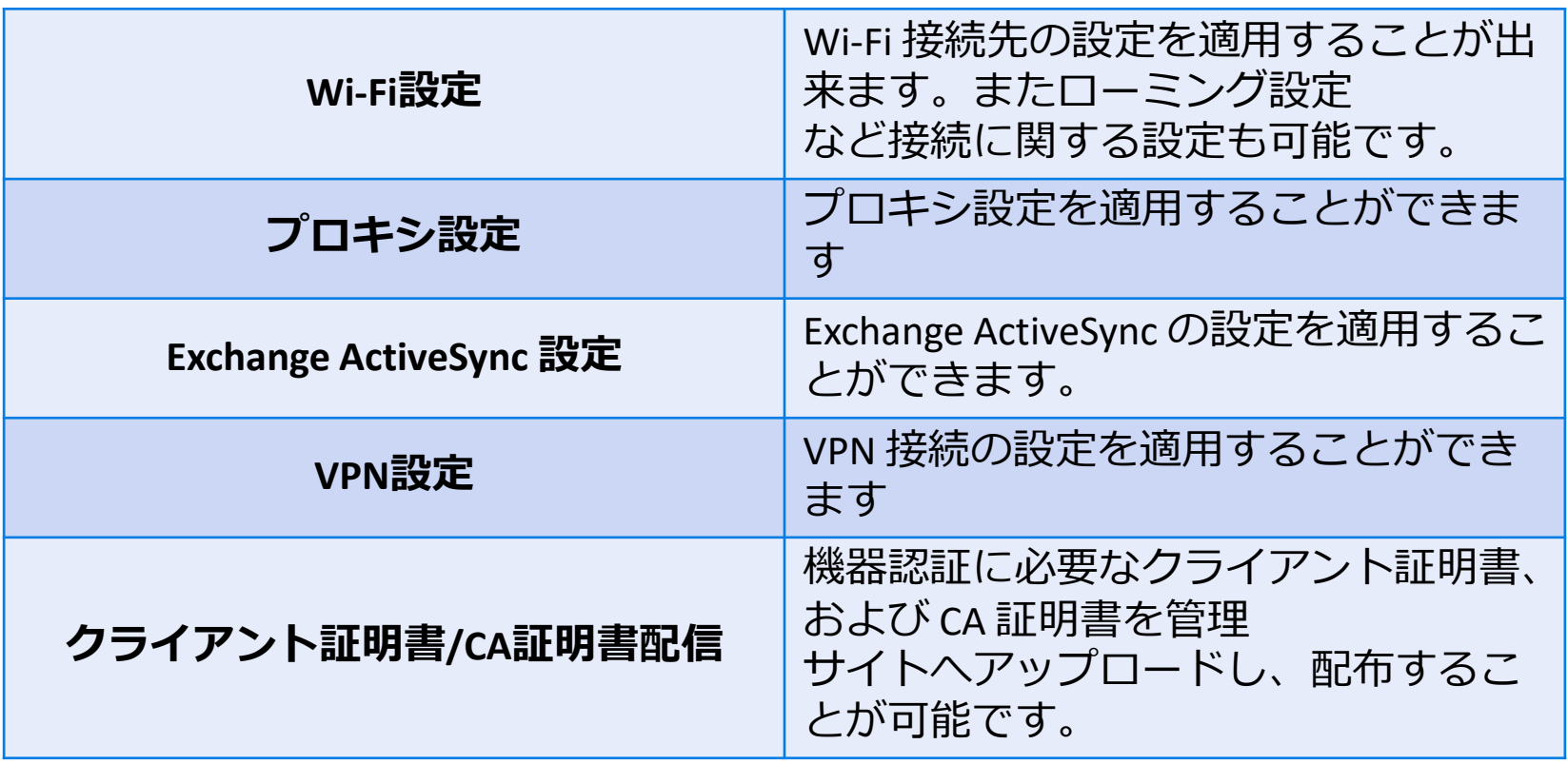

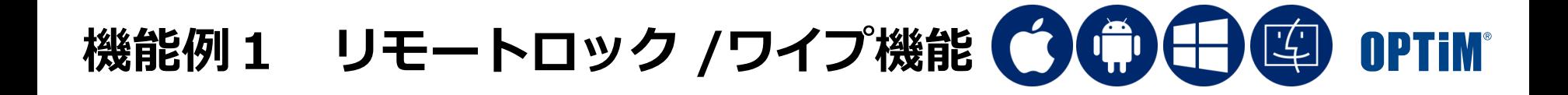

リモートロック/ワイプ機能をご利用いただくことで、端末のスクリーンロック 以上にセキュリティ面を強化できます。

#### **リモートロック**

Android、WindowsにはOptimal Biz独自の画面ロックを表示、iOSは紛失 モードにも対応し、より強固なリモートロックをかけることができます。

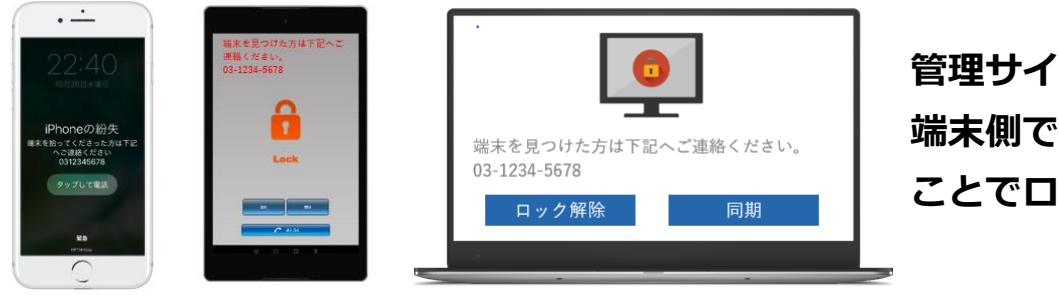

**管理サイトから解除、もしくは 端末側で解除コードを入力する ことでロックを解除できます。**

#### **リモートワイプ**

- ・Windowsは、PC初期化、BitLocker、データ削除のいづれかのワイプを 行います。
- ・Android、 iOSは、工場出荷状態に戻します。

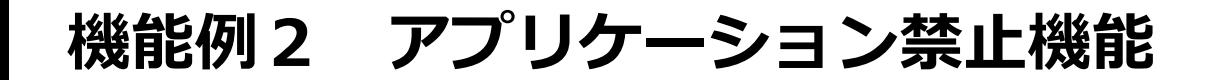

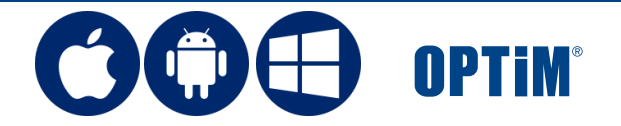

#### アプリケーション禁止機能は、使用を許可するホワイトリスト形式 / 使用を 禁止するブラックリスト形式で設定できます。

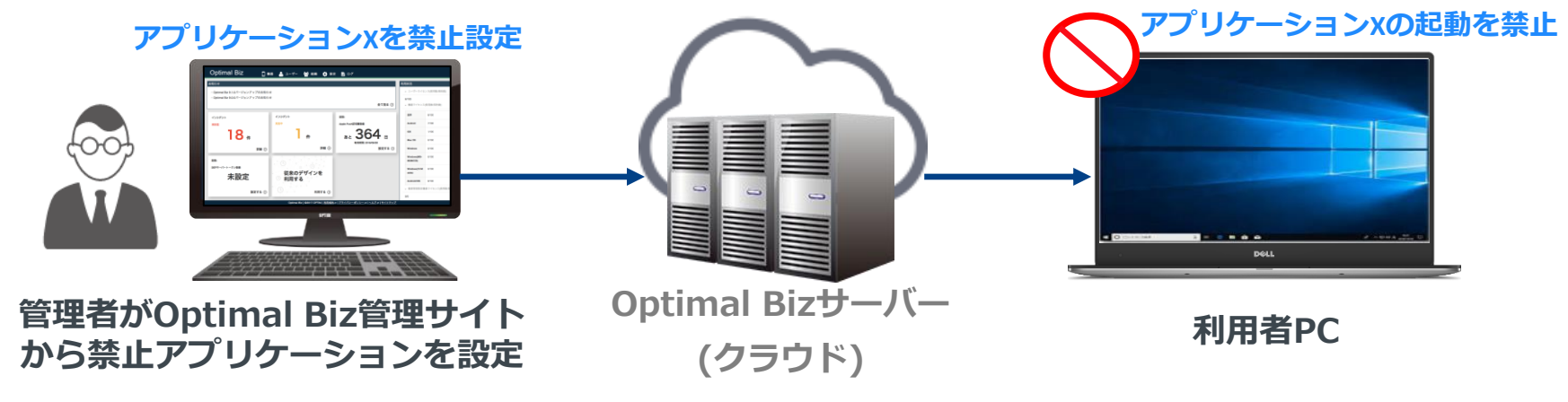

### 各PCにインストールされているアプリケーションは、Optimal Biz 管理画面

#### より確認できます。

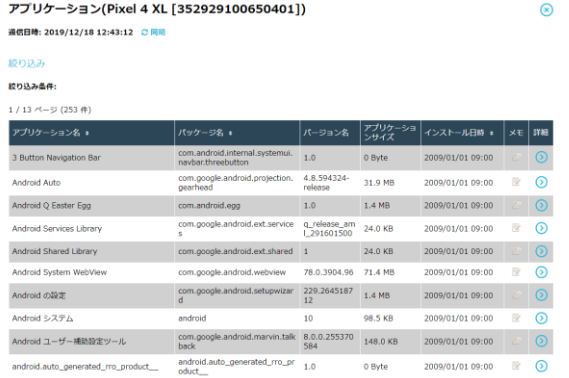

#### \*CSVファイル出力できます。

## **Optimal Biz Remote**

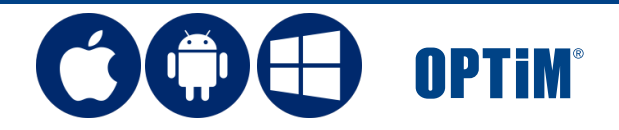

快適なリモートサポート「Optimal Biz Remote」は、Windows、Android端末、 iPhone/iPadのリアルタイムの画面共有が可能です。

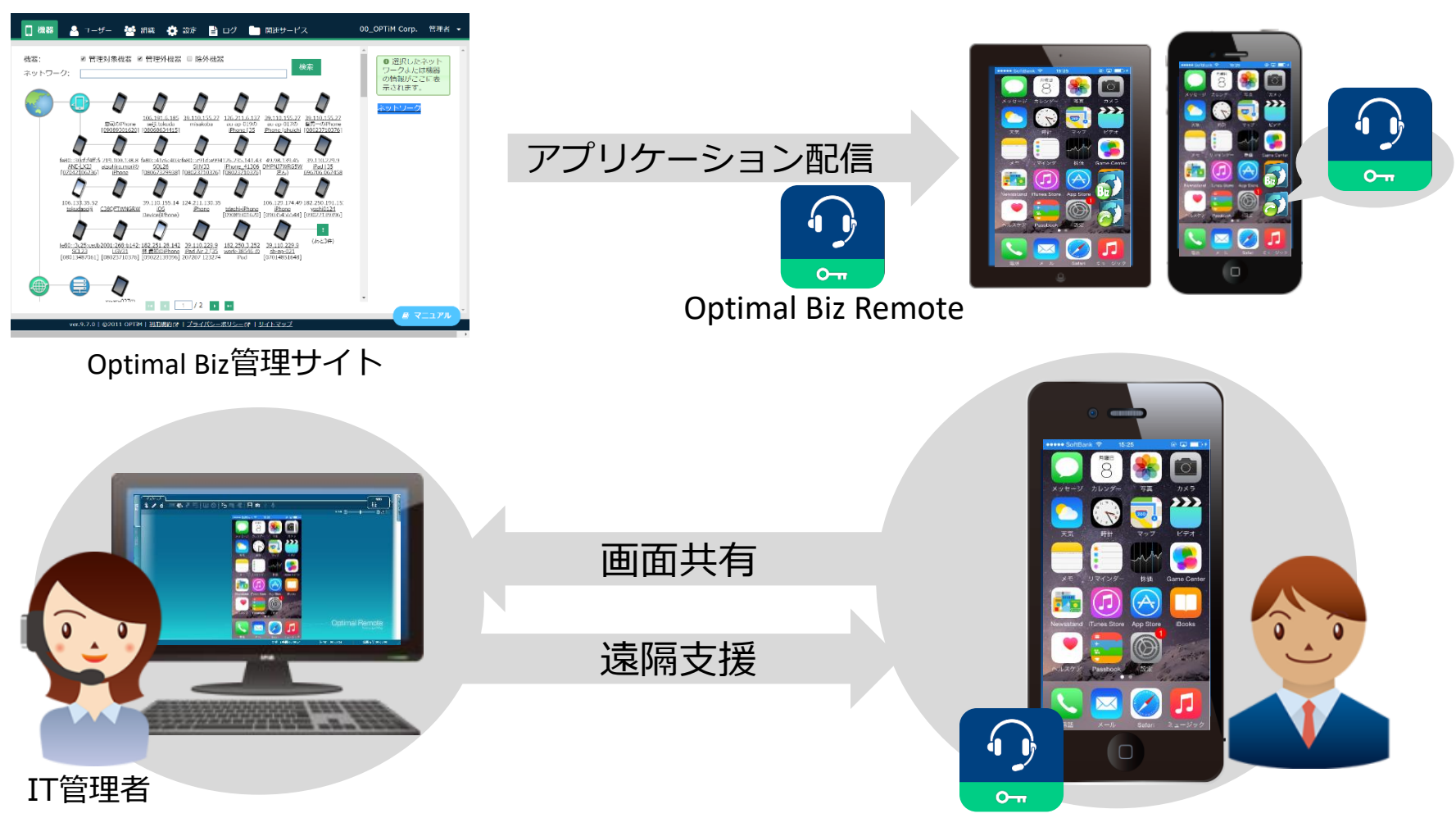

## **Optimal Biz Remote**

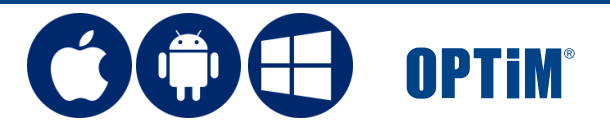

Optimal Biz 管理画面のネットワークマップから機器を選択することで、 Optimal Biz Remoteを起動でき、よりスムーズなリモートサポートが可能です。

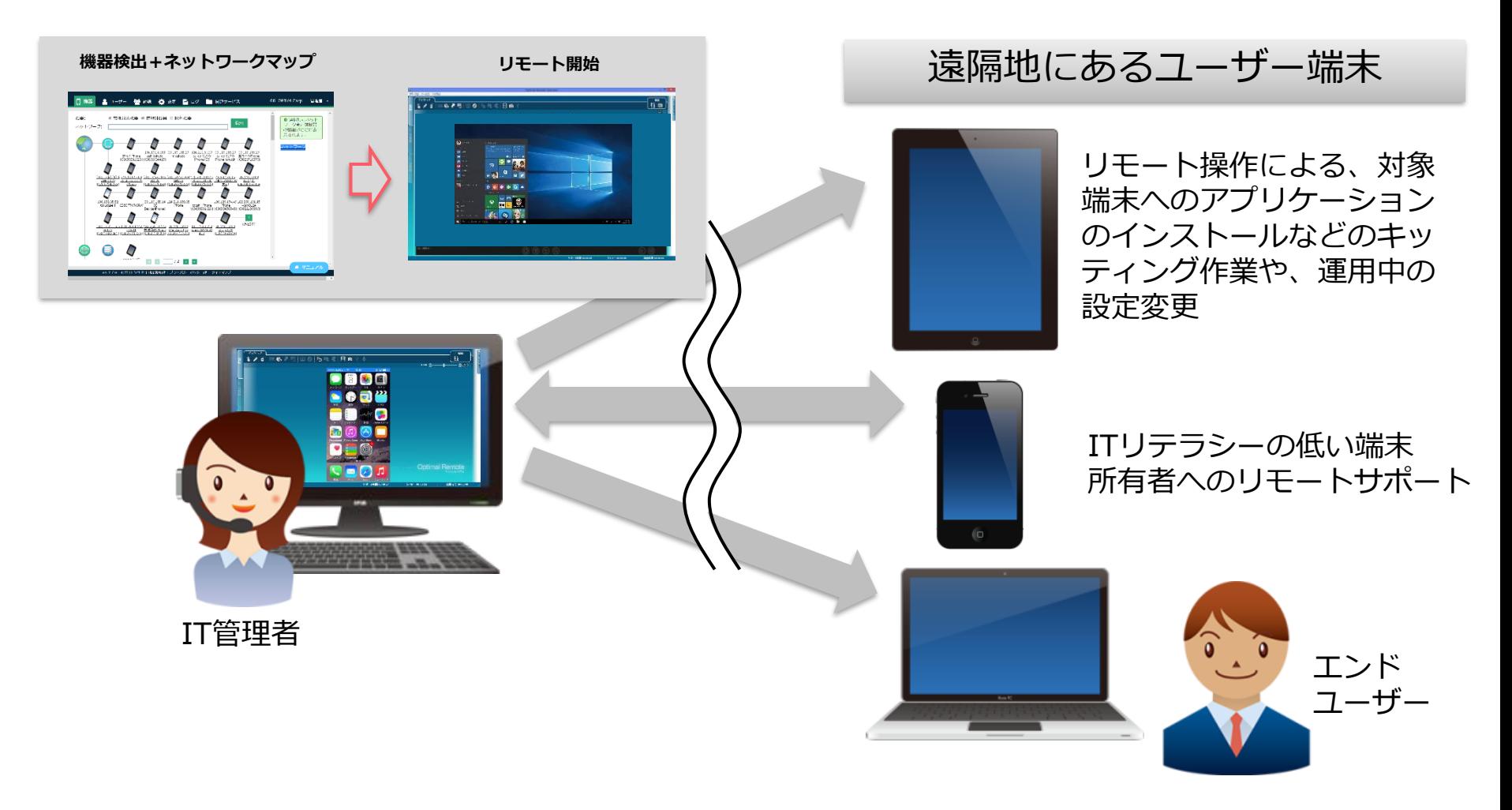

**Optimal Biz / Optimal Biz Remote 無償提供に関するご案** MPTIN

■ 新型コロナウイルス「COVID-19」 (コビッド・ナインティーン) の感染拡大 対策支援として「Optimal Biz」を無償提供

- 対象:「Optimal Biz」を利用中でない日本国内の法人
- 提供期間:2020年5月末日まで
- 対象端末:法人あたり100台まで

#### 提供機能

Optimal Biz Windows(※)、Optimal Biz Remote

※Optimal Biz基本機能からリモートロックワイプなど機能を厳選した、当プログラム向け 限定の機能群となります。

※サーバー設置不要のクラウド型サービスとしてご利用いただけます。 (専有型、オンプレミス型の提供は、当プログラムの対象外となります)

利用終了後は、アンケートにご協力をお願いいたします。 <https://www.optim.co.jp/newsdetail/20200225-pressrelease-01>

#### ■申込方法

下記より必要事項を入力の上、お申込みください

[https://forms.office.com/Pages/ResponsePage.aspx?id=8CvYb31Oq0OtIZ61pLtaDSfHpgmoQ4N](https://forms.office.com/Pages/ResponsePage.aspx?id=8CvYb31Oq0OtIZ61pLtaDSfHpgmoQ4NPoL95MOwMsk1UMEdMUkg4RkNKUUpLWUdBUUwxNE9ER0g1My4u) PoL95MOwMsk1UMEdMUkg4RkNKUUpLWUdBUUwxNE9ER0g1My4u

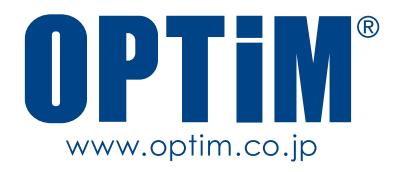